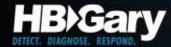

# Fingerprinting Malware Authors

Introductory Case Study of a Chinese APT

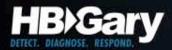

## The Bad Guys are Winning

- Cybercrime & espionage is the dominant criminal problem globally, surpassing the drug trade
  - Russians made more money last year in banking fraud than the Columbians made selling cocaine
  - Chinese are crawling all over commercial & government networks.
- The largest computing cloud in the world is controlled by Conficker
  - 6.4 million computer systems\*
  - 230 countries
  - 230 top level domains globally
  - 18 million+ CPUs
  - 28 terabits per second of bandwidth

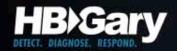

#### Humans

- Attribution is about the human behind the malware, not the specific malware variants
- Focus must be on human-influenced factors

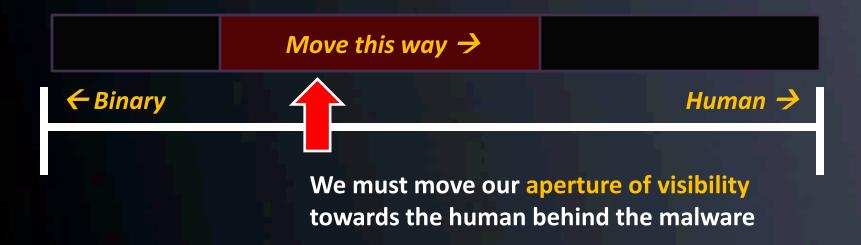

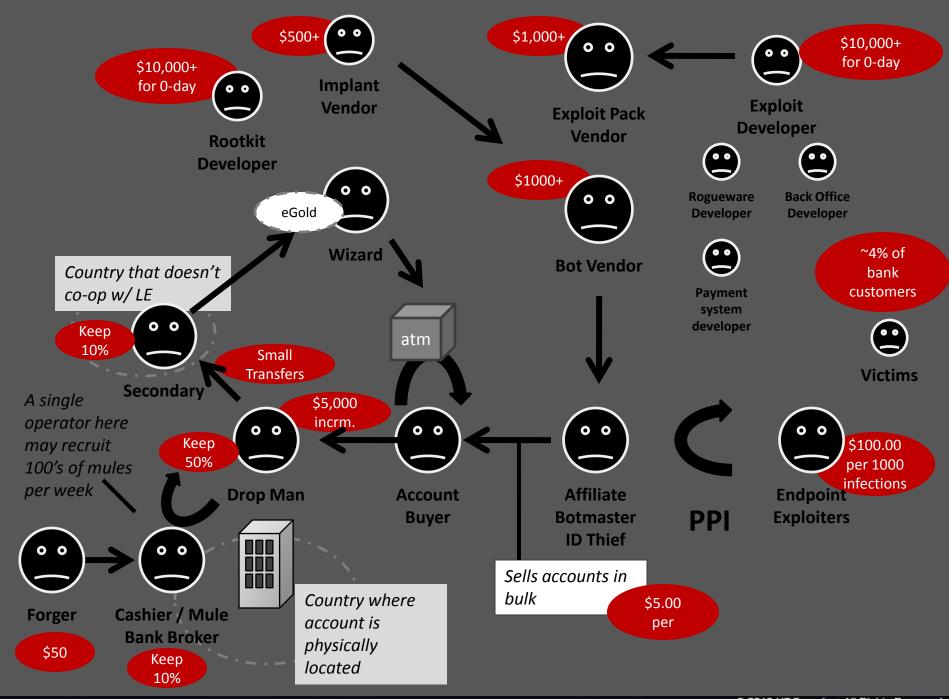

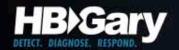

# Intelligence Spectrum

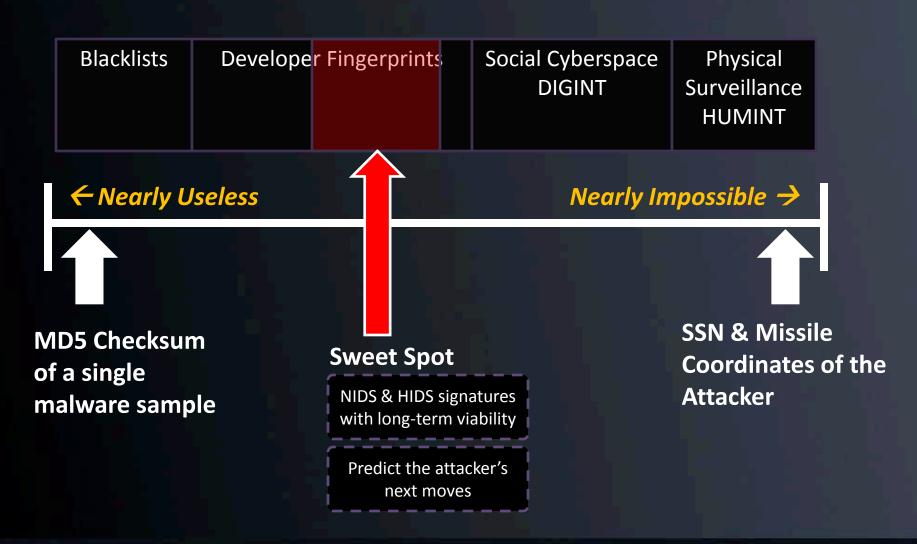

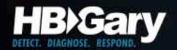

## Intel Value Window

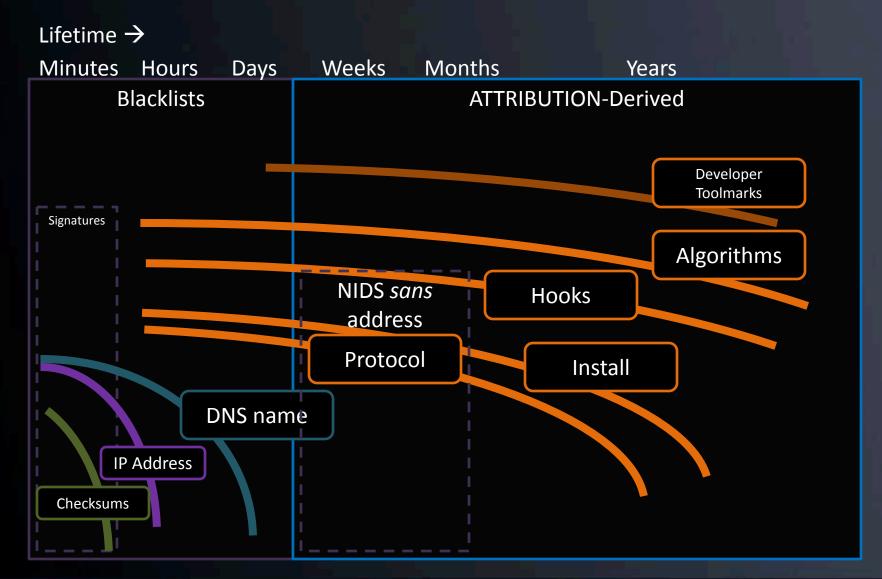

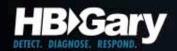

### Rule #1

- The human is lazy
  - The use kits and systems to change checksums,
     hide from A/V, and get around IDS
  - They DON'T rewrite their code every morning

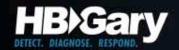

#### Rule #2

- Most attackers are focused on rapid reaction to network-level filtering and black-holes
  - Multiple DynDNS C2 servers, multiple C2 protocols, obfuscation of network traffic
- They are not-so-focused on host level stealth
  - Most malware is simple in nature, and works great
  - Enterprises rely on A/V for host, and A/V doesn't work, and the attackers know this

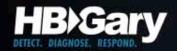

#### Rule #3

- Physical memory is King
  - Once executing in memory, code has to be revealed, data has to be decrypted

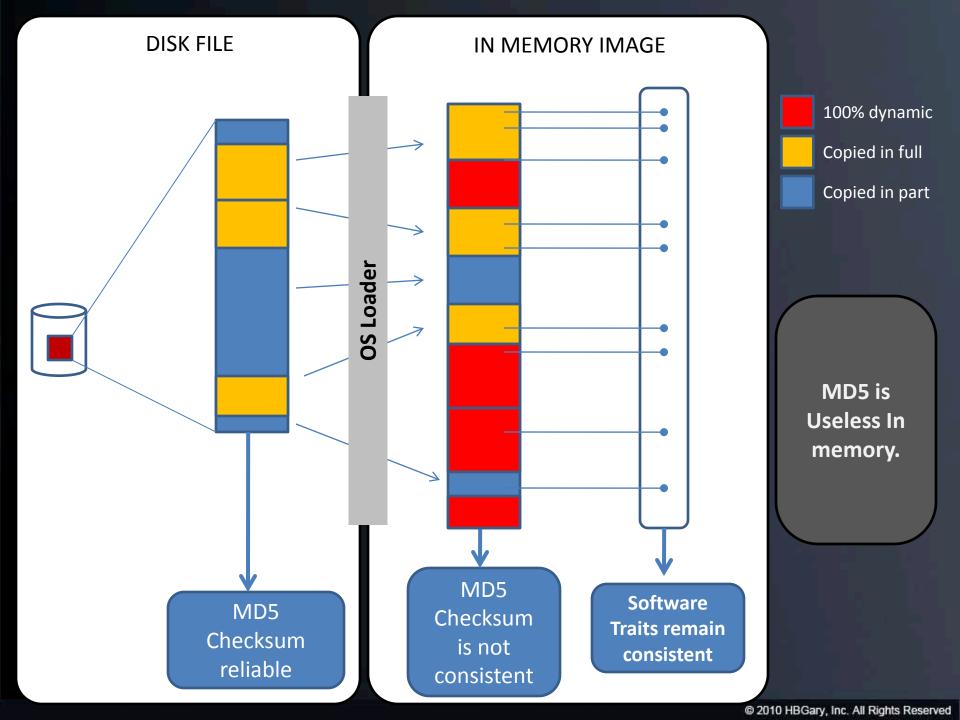

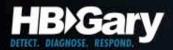

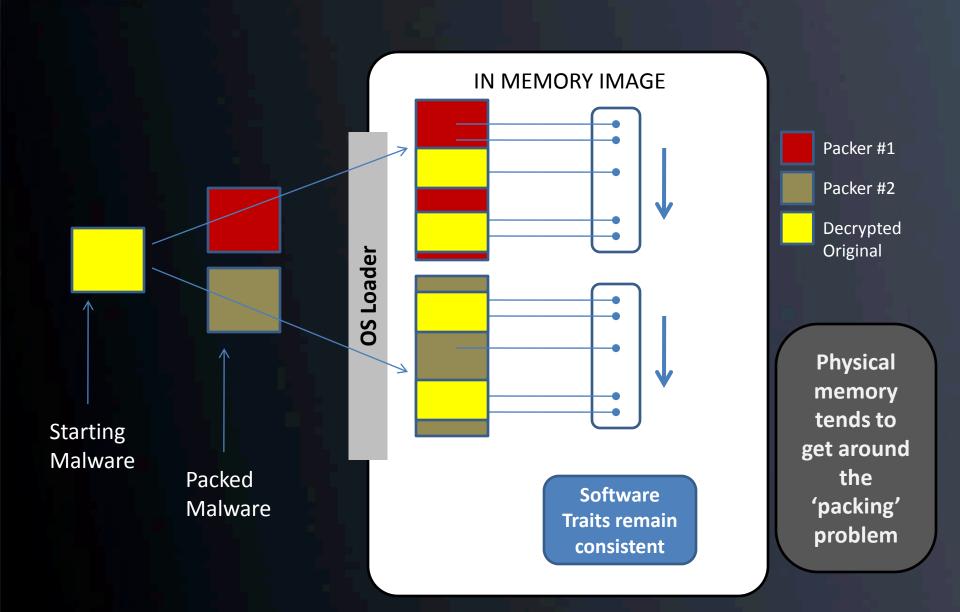

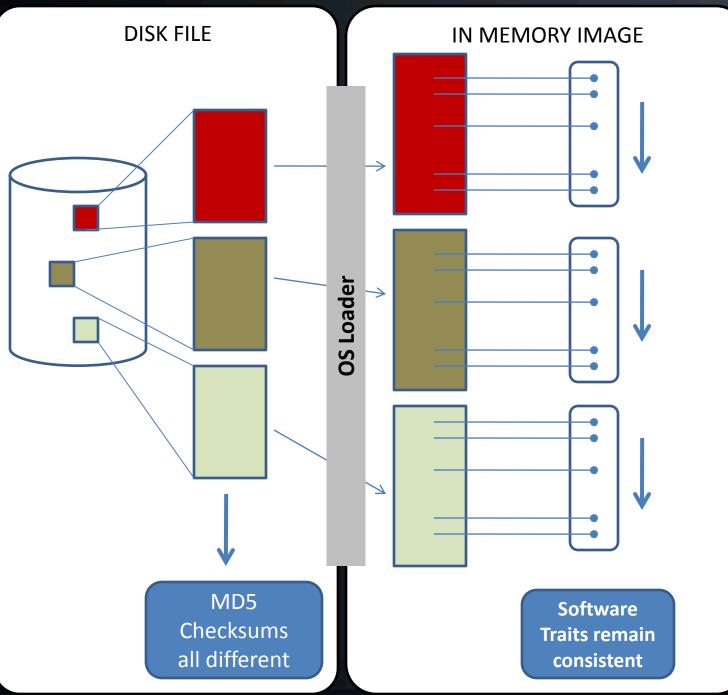

Same
malware
compiled in
three
different
ways

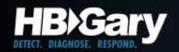

### Attribution is Not Hard

- If you can read a packet sniffer, you can attribute malware
  - Yes, this means more people in your organization can do this
  - Focus on strings and human-readable data within a malware program
  - In most cases, code-level reverse engineering is not required

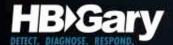

#### The Flow of Forensic Toolmarks

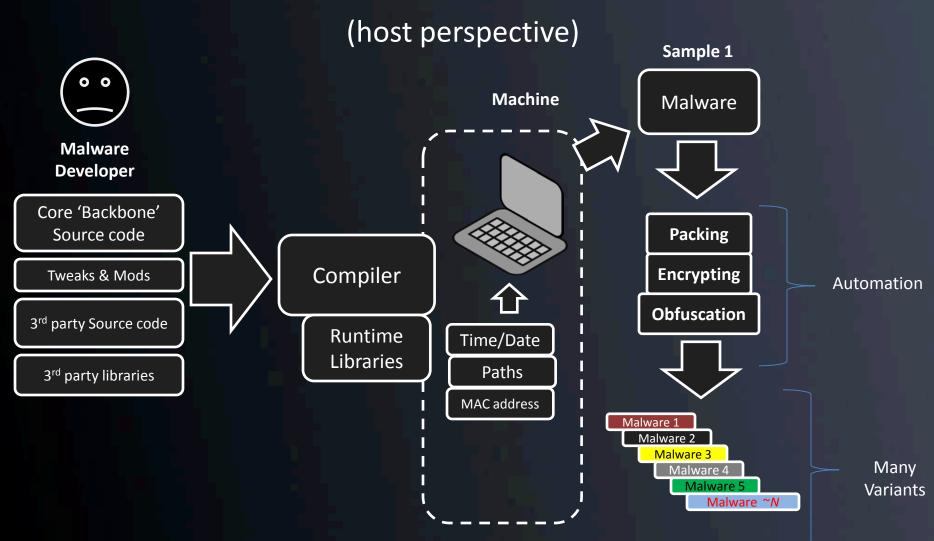

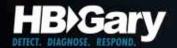

## Developer Fingerprints

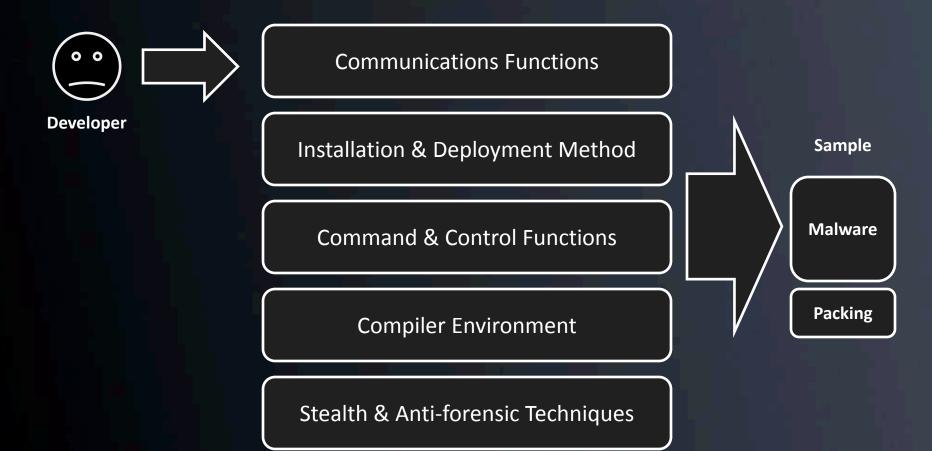

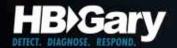

# Toolkit Fingerprints

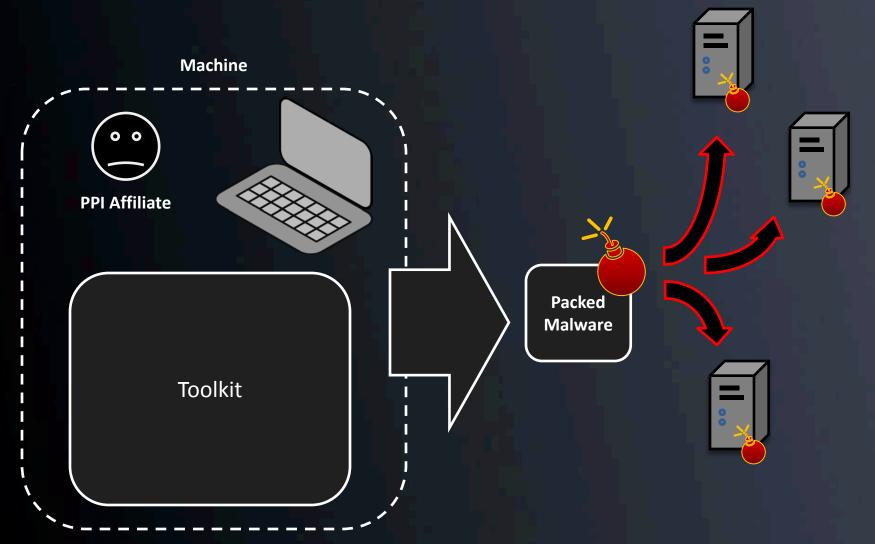

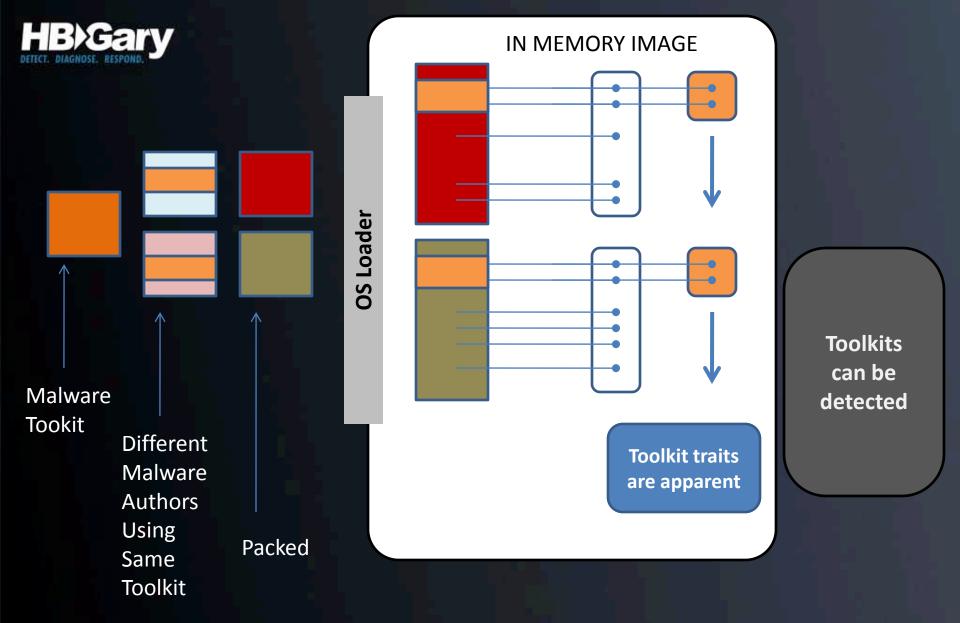

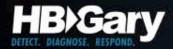

## Paths

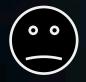

Developer

Core 'Backbone' Sourcecode

Tweaks & Mods

3<sup>rd</sup> party Sourcecode

> 3<sup>rd</sup> party libraries

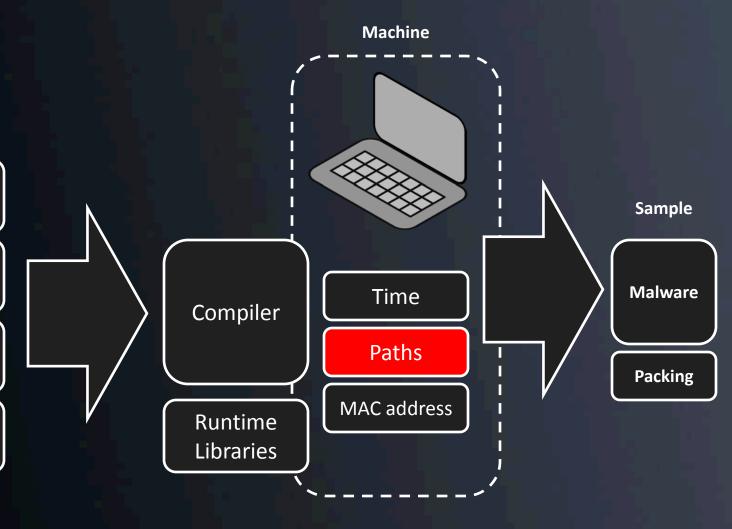

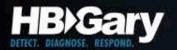

# Example: Gh0stNet

|                                                    |                  |                | GhOst RAT Beta 2.4.3 |        |    |
|----------------------------------------------------|------------------|----------------|----------------------|--------|----|
| <sup>™</sup> Gh0st RAT Beta 2.4.3                  |                  |                | - 27                 |        |    |
| _ 系统配置 —<br>监听端口 [                                 | 80 连接上限 8000 厂   | 自动             | Г                    | 系统配置 — |    |
| 上线特征码 上线主机                                         | 192, 168, 1, 106 |                |                      | 监听端口   | 80 |
| 代理主机 [用户名[                                         |                  | <b>岩口</b> 1080 | L                    | -上线特征码 |    |
| 上线字串                                               | AAAArqax         | va61p72uva6    |                      | 上线主机   |    |
| │ ┌系统提示<br>│ │ 没有找到IP数据库文件QQWry.Dat 请将此文件放至本程序同目录了 |                  |                |                      | L.     |    |
|                                                    |                  | 在中川日水(         |                      | 代理主机   |    |
| Connections Settings Build                         |                  |                |                      |        |    |
| 192.168.1.106                                      | )S:              | 0.00 kb/s R:   |                      | 用户名    |    |

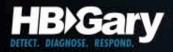

## **GhostNet:** Dropper

¶üÿÿU∢ìfìSVW3ÿÿ

Packer Signature

MZx90

This progRy. y cannot be run in DOS mode

Embedded executable NOTE: Packing is not fully effective here

```
@6P6`6..CX. | ∳-.®
   1F 88 FD 2D 08 AE
                      .Û/.@.±Å.G.a..1Á
   OB 6 03 07
               31 C1
                      Z0g.!.'Ô..Î..yHÅ
  CC 90 NR 79 48 C2
  03 39 51 1 AC AA
                      10' ¶¶.[3.o.9Qa-ª
   00 F 00
            4D 5A 90
                      .Ôÿ_...B.I.N.MZ.
                      ..2ªifw∎,.ÿå.¶.
     E5 11 B6 04 08
         F2 21 B8 01
                       ..º..′.Í.Àÿò!,
         B7 FF FF 20
                      LThis progRÿ ÿÿ
         6E 20 69 02
                      cannot be run i.
                      DOS mode..ì.-ê.
03 F9 E6
        BB 3F
               BB 34
                       \$.I\times iA(^{1}\%.ue>>?>>4
```

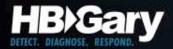

# GhostNet: Dropper

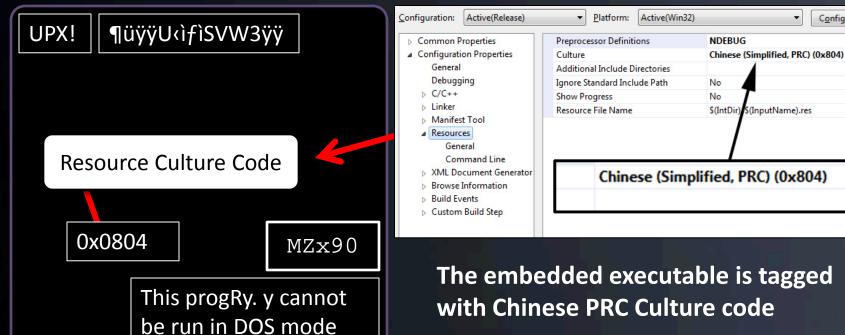

The embedded executable is tagged with Chinese PRC Culture code

Configuration Manager..

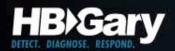

## GhostNet: Dropper

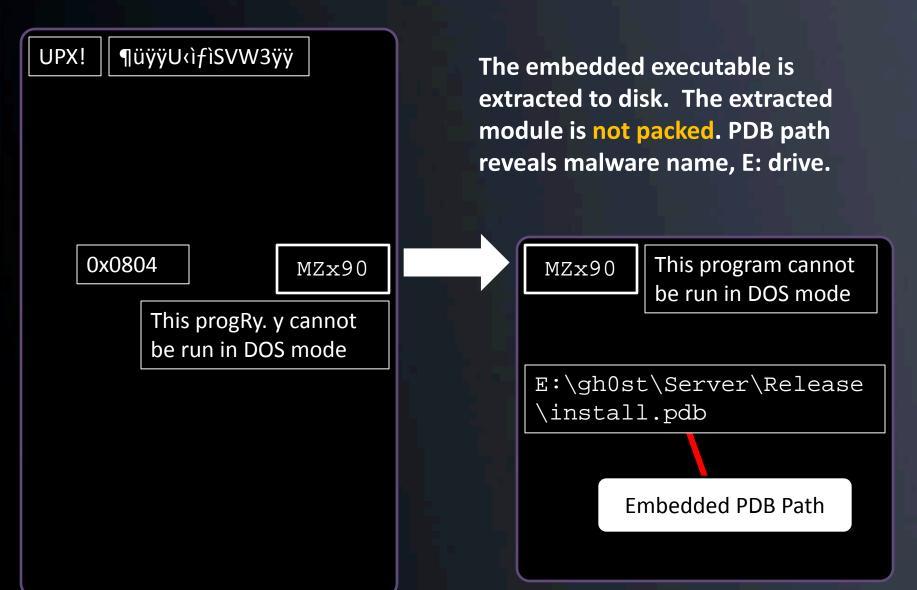

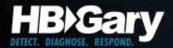

### For Immediate Defense...

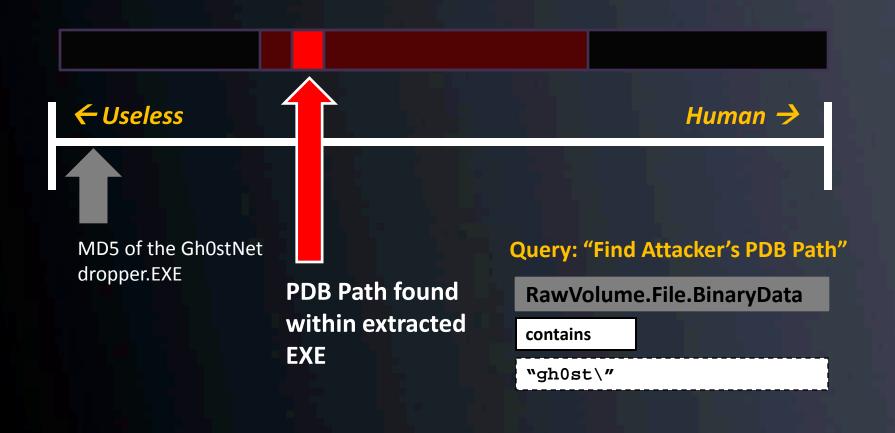

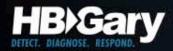

## Link Analysis

"gh0st\"

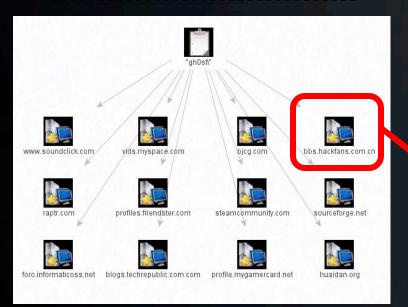

The web reveals Chinese hacker sites that reference the "gh0st\" artifact

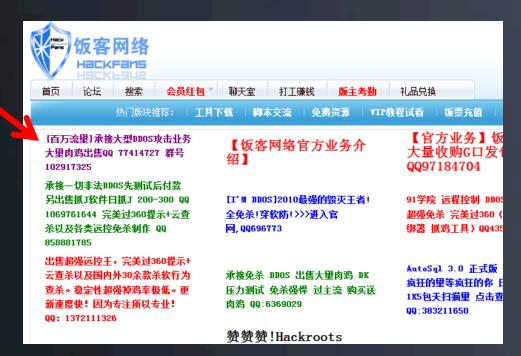

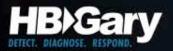

### GhostNet: Backdoor

The dropped EXE is loaded as svchost.exe on the victim. It then drops another executable, a device driver.

UPX!  $MZ \times 90$ 

This program cannot be run in DOS mode

E:\gh0st\Server\Relea se\install.pdb

MZx90

Another embedded EXE

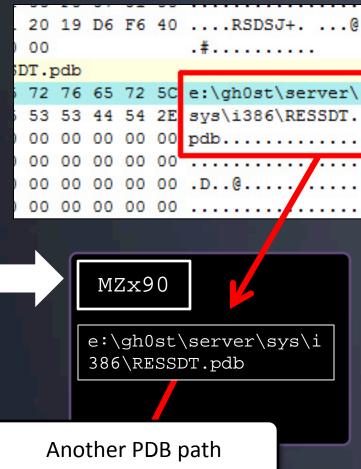

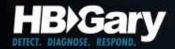

#### Our defense...

**Query: "Find Attacker's PDB Path"** 

RawVolume.File.BinaryData

contains

"gh0st\"

Even if we had not known about the second executable, our defense would have worked. This is how moving towards the human offers predicative capability.

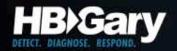

#### What do we know...

```
20 19 D6 F6 40 ....RSDSJ+. ...@
0.0
DT.pdb
72 76 65 72 5C e:\gh0st\server\
 53 53 44 54 2E sys\i386\RESSDT.
    00 00 00 00 pdb.....
       09 00 00
                 ′...Ì...Þ...ö...
    F6 09 00
                 ....à.IofComplet
    70 6C 65 74
                 eRequest . N . IoDe
                leteDevice..P.Io
    69 63 4C 69
                DeleteSymbolicLi
                nk..O.KeServiceD
                 escriptorTable..
             00
                 A.ProbeForWrite
                @ ProbeForRead.
    6E 64 6C
                .._except_handle
                 r3..F.IoCreateSv
                 mbolicLink .. = . Io
                 CreateDevice
```

i386 directory is common to device drivers. Other clues:

- 1. sys directory
- 2. 'SSDT' in the name

SSDT means System Service Descriptor

Table – this is a common place for rootkits and HIPS products to place hooks.

Also, embedded strings in the binary are known driver calls:

- 1. loXXXX family
- 2. KeServiceDescriptorTable
- 3. ProbeForXXXX

KeServiceDescriptorTable is used when SSDT hooks are placed. We know this is a hooker.

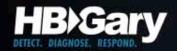

#### What do we know...

```
....à.IofComplet
6D 70 6C 65 74
      6F 44
                eRequest..N.IoDe
                leteDevice. P. Io.
            6F
      01
      63
         4C 69
                DeleteSymbolicLi
                nk..O.KeServiceD
                escriptorTable..
            00
                A.ProbeForWrite.
            00
                @ ProbeForRead . .
                 .._except_handle
                r3..F.IoCreateSy
  3D 01 49 6F
                mbolicLink .. = Io
65 NN NN 19 NA
                CreateDevice
```

IoCreateSymbolicLink, and friends are used when the driver communicates to usermode. This means there is a usermode module (a process EXE or DLL) that is used in conjunction with the device driver.

When communication takes place between usermode & kernelmode, there will be a device path.

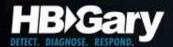

#### For Immediate Defense...

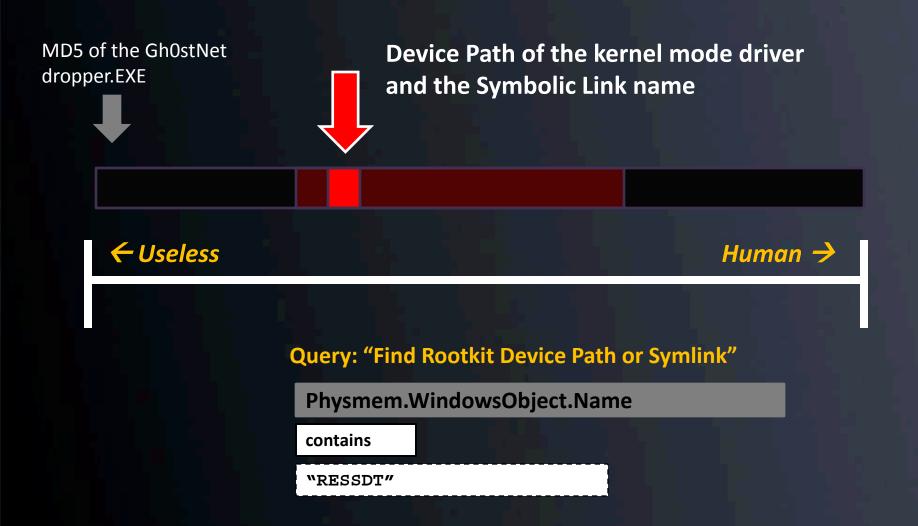

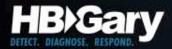

# Link Analysis

#### "RESSDT"

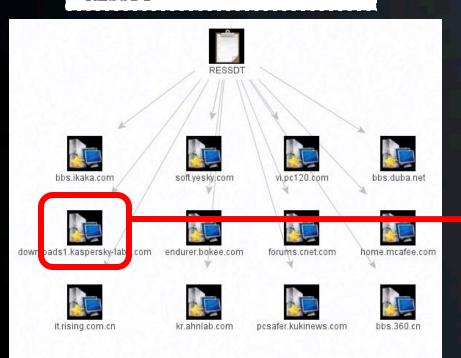

Net-Worm.Win32.Rovud.a-c Trojan.Win32.ConnectionServices.x-aa Worm.Win32.AutoRun.dtx Worm.Win32.AutoRun.hr Backdoor.Win32.Agent.lad not-a-virus:FraudTool.Win32.UltimateDefender.cm Trojan-Downloader.Win32.Agent.wbu Backdoor.Win32.Small.cvb not-a-virus:FraudTool.Win32.XPSecurityCenter.c not-a-virus:Downloader.Win32.VistaAntivirus.a not-a-virus:FraudTool.Win32.UltimateAntivirus.an not-a-virus:FraudTool.Win32.UltimateAntivirus.ap Trojan-Spy.Win32.Zbot.dlh Trojan-Downloader.Win32.Small.abpz Rootkit.Win32.Ressdt.br Worm.Win32.AutoRun.lsf Worm.Win32.AutoRun.epo Worm.Win32.AutoRun.enw Backdoor.Win32.UltimateDefender.a 0.0.20 Copyright (C) Kaspersky Lab, Antropov Alexey, Vitaly Kamlu

A readme file on Kasperky's site references a Ressdt rootkit.

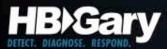

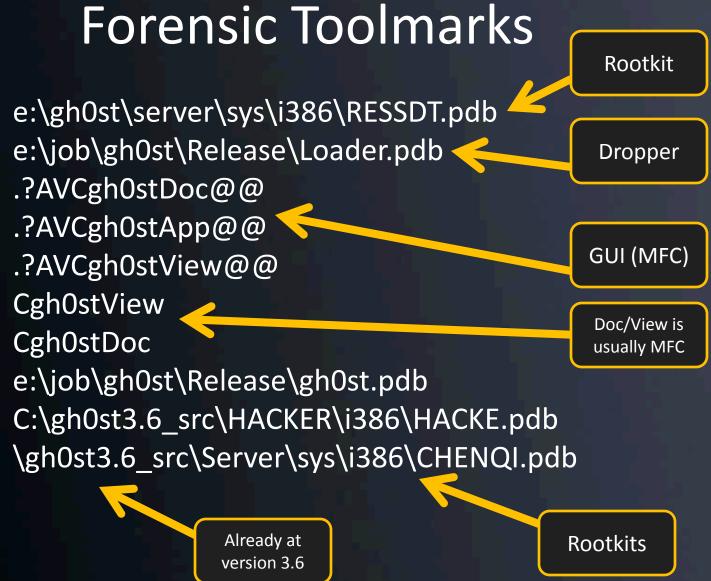

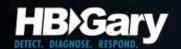

# Case Study: Chinese APT

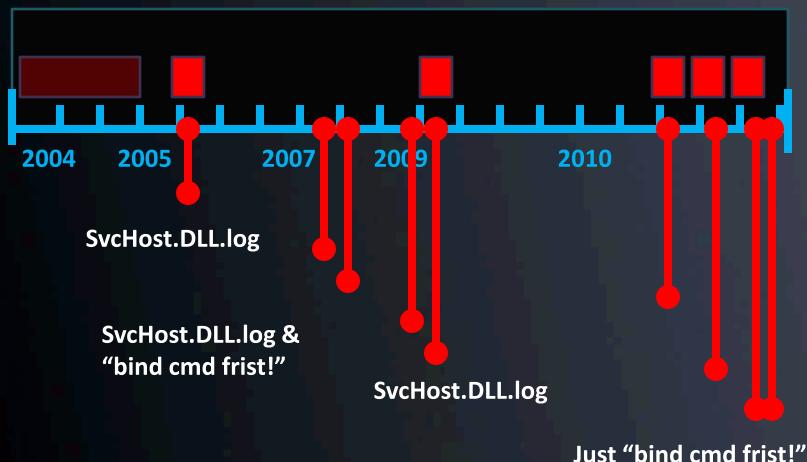

Just "bind cmd frist!"

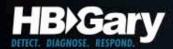

## Timestamps

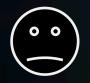

Developer

Core 'Backbone' Sourcecode

Tweaks & Mods

3<sup>rd</sup> party Sourcecode

> 3<sup>rd</sup> party libraries

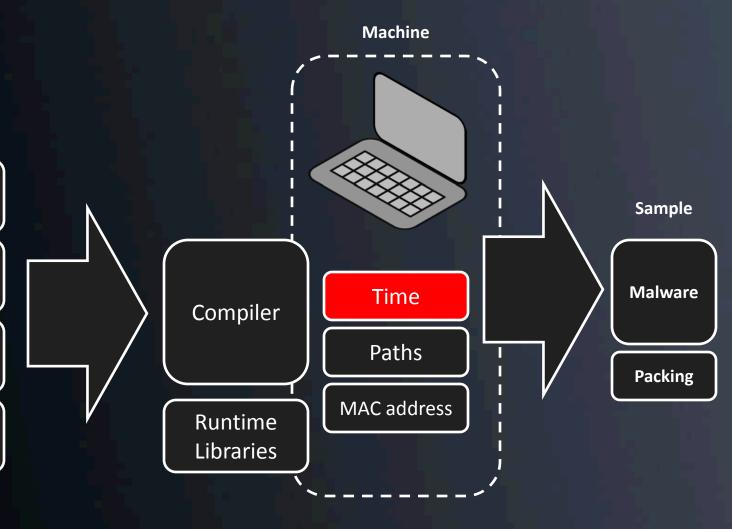

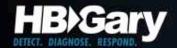

## PE Timestamps

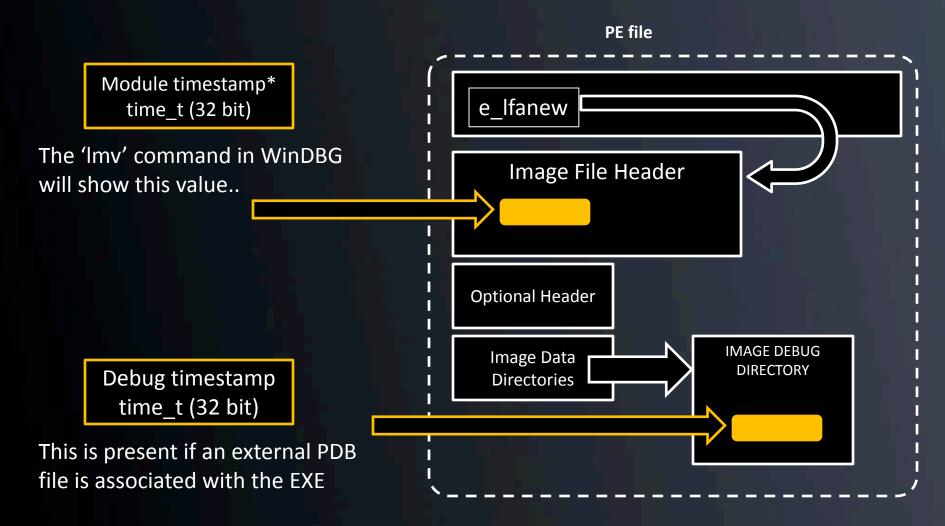

<sup>\*</sup>This is not the same as NTFS file times, which are 64 bit and stored in the NTFS file structures.

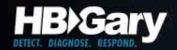

## **Timestamp Formats**

- time\_t 32 bit, seconds since Jan. 1 1970 UTC
  - 0x3DE03E0A ← usually start with '3' or '4'
    - '3' started in 1995 and '4' ends in 2012
  - Use 'ctime' function to convert
- FILETIME 64 bit, 100-nanosecond intervals since Jan. 1 1600 UTC
  - 0x01C195C2.5100E190 ← usually start with '01' and a letter
    - 01A began in 1972 and 01F ends in 2057
  - Use FileTimeToSystemTime(), GetDateFormat(), and GetTimeFormat() to convert

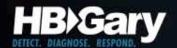

## Case Study: Chinese APT

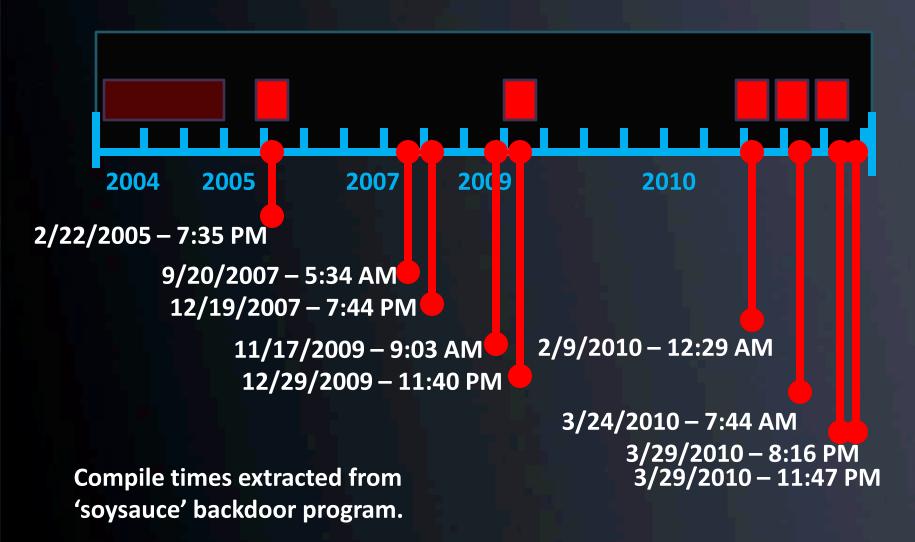

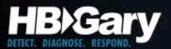

### For Immediate Defense...

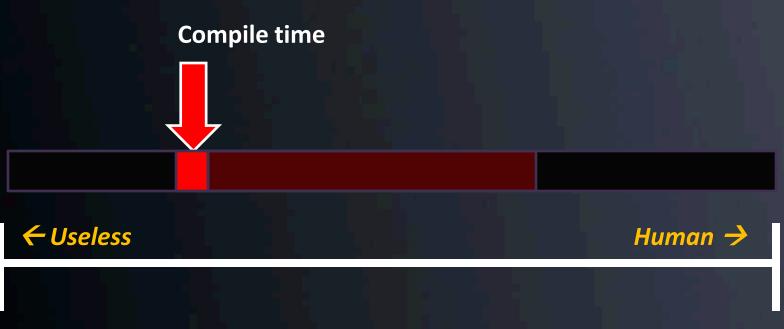

**Query: "Find Modules Created Within Attack Window"** 

| kaw volume. File. Compile i ime |           |  |  |
|---------------------------------|-----------|--|--|
| >                               | 3/1/2010  |  |  |
| <                               | 3/31/2010 |  |  |

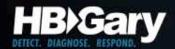

### MAC Address

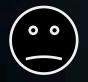

Developer

Core 'Backbone' Sourcecode

Tweaks & Mods

3<sup>rd</sup> party Sourcecode

> 3<sup>rd</sup> party libraries

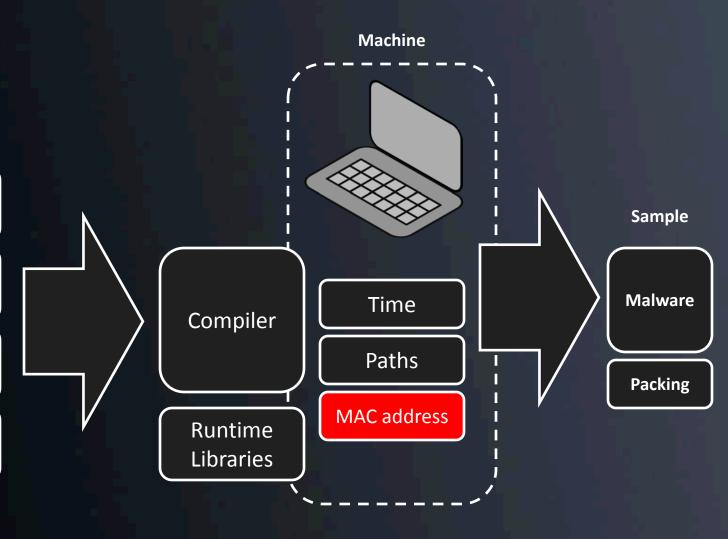

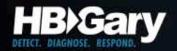

### GUID V1

- The OSF specified algorithm for GUID V1 uses the MAC address of the network card for the last 48 bits of the 128 bit GUID
  - This was deprecated on Windows 2000 and greater, so this has limited value

{21EC2020-3AEA-1069-A2DD-08002B30309D}

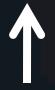

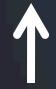

V1 GUIDS have a 1 in this position

This is the MAC of the machine

This technique was used to track the author of the Melissa virus

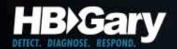

## Compiler Version

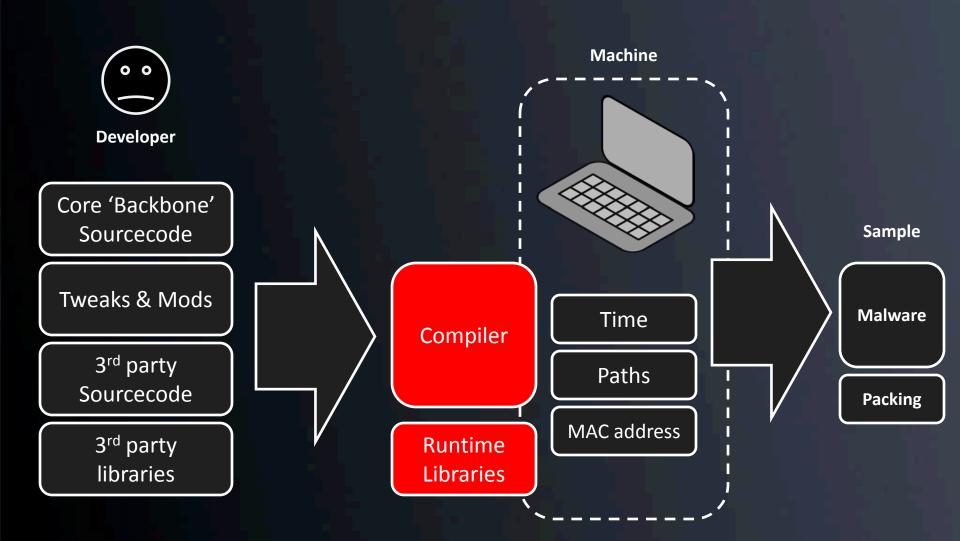

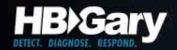

### **Visual Studio**

- Static or dynamic linked runtime library?
- Single-threaded or multi-threaded?
- Use of STL?
- Use of older iostream libraries?\*

See: \* support.microsoft.com/kb/154753

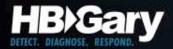

### Visual Studio – Static Linking

| Version                    | Libraries linked with     | Туре                   | Compiler flag |
|----------------------------|---------------------------|------------------------|---------------|
| VC++ .NET 2003 and earlier | LIBC.LIB, LIBCP.LIB       | Single Threaded Static | /ML           |
| VC++ .NET 2003 and earlier | LIBCD.LIB, LIBCPD.LIB     | Single Threaded Static | /MLd          |
| AII                        | LIBCMT.LIB, LIBCPMT.LIB   | Multi-threaded Static  | /MT           |
| AII                        | LIBCMTD.LIB, LIBCPMTD.LIB | Multi-threaded Static  | /MTd          |

### Visual Studio – Dynamic Linking

| Version        | DLL Linked with        |
|----------------|------------------------|
| VC++ 4.2       | MSVCRT.DLL/MSVCRTD.DLL |
| VC++ 5.0       | MSVCR50.DLL            |
| VC++ 6.0       | MSVCR60.DLL            |
| VC++ .NET 2002 | MSVCR70.DLL            |
| VC++ .NET 2003 | MSVCR71.DLL            |
| VC++ .NET 2005 | MSVCR80.DLL            |
| VC++ .NET 2008 | MSVCR90.DLL            |

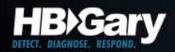

## Static Linking

- C runtime library strings will be embedded in the EXE itself, as opposed to being in an external DLL
  - DOMAIN error
  - TLOSS error
  - SING error
  - R6027

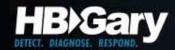

## **Debug Symbols**

- Debug timestamp (time\_t seconds since 01.01.1970)
- Version of the PDB file
  - NB09 Codeview 4.10
  - NB11 Codeview 5.0
  - NB10 PDB 2.0
  - RSDS PDB 7.0
- Age number of times the malware has been compiled

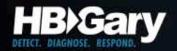

# Name Mangling

| Compiler                     | void h(int)       | void h(int, char)  | void h(void)      |
|------------------------------|-------------------|--------------------|-------------------|
| Intel C++ 8.0 for Linux      | _Z1hi             | _Z1hic             | _Z1hv             |
| HP aC++ A.05.55 IA-64        | _Z1hi             | _Z1hic             | _Z1hv             |
| GNU GCC 3.x and 4.x          | _Z1hi             | _Z1hic             | _Z1hv             |
| HP aC++ A.03.45 PA-RISC      | hFi               | hFic               | hFv               |
| GNU GCC 2.9x                 | hFi               | hFic               | hFv               |
| Microsoft VC++ v6/v7         | ?h@@YAXH@Z        | ?h@@YAXHD@Z        | ?h@@YAXXZ         |
| Digital Mars C++             | ?h@@YAXH@Z        | ?h@@YAXHD@Z        | ?h@@YAXXZ         |
| Borland C++ v3.1             | @h\$qi            | @h\$qizc           | @h\$qv            |
| OpenVMS C++ V6.5 (ARM mode)  | H_XI              | H_XIC              | H_XV              |
| OpenVMS C++ V6.5 (ANSI mode) | CXX\$7HFIOARG51T  | CXX\$7HFIC26CDH77  | CXX\$7HFV2CB06E8  |
| OpenVMS C++ X7.1 IA-64       | CXX\$_Z1HI2DSQ26A | CXX\$_Z1HIC2NP3LI4 | CXX\$_Z1HV0BCA19V |
| SunPro CC                    | 1cBh6Fi_v_        | 1cBh6Fic_v_        | 1cBh6F_v_         |
| Tru64 C++ V6.5 (ARM mode)    | hXi               | h_Xic              | h_Xv              |
| Tru64 C++ V6.5 (ANSI mode)   | 7hFi              | 7hFic              | 7hFv              |
| Watcom C++ 10.6              | W?h\$n(i)v        | W?h\$n(ia)v        | W?h\$n()v         |

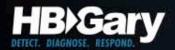

### Undecorate

```
Visual C++ demangle:

DWORD WINAPI UnDecorateSymbolName(
    __in PCTSTR DecoratedName,
    __out PTSTR UnDecoratedName,
    __in DWORD UndecoratedLength,
    __in DWORD Flags );
```

Also, see source to winedbg

GNU C++ demangle see libiberty/cplus-dem.c and include/demangle.h

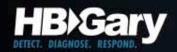

## Delphi

Give-away strings:

SOFTWARE\Borland\Delphi\RTL

This program must be run under Win32

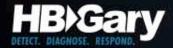

## Delphi

- Uses specific function names easy to identify
- Language is derived from Pascal

```
43
                      .....#C..ssl
                      vSSLv2.sslvSSLv2
                      3.sslvSSLv3.sslv
                      TLSv1.IdSSLOpenS
                      SL∥À.$C...TIdSSL
                        sslmUnassigned
         73
                      Server.sslmBoth.
6C 6D 42
                      IdSSLOpenSSL`$C.
                  6F
                      ...TIdSSLVerifyMo
                      de....\$C..
                      sslvrfPeer.sslvr
                      fFailIfNoPeerCer
                      t.sslvrfClientOn
                      ce. IdSSLOpenSSL.
                      Ä$C...TIdSSLVeri
```

78 hits for pascal, only 2 for c++

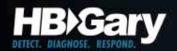

### **Embedded Manifest**

- Contains name, description, platform
- Contains list of dependent modules + versions
  - May contain key tokens that identify specific dependent modules (aka strongly named)
- May contain public key that is tied to the developer if assembly itself is strongly named
  - not likely!
  - Public/private key pair (sn.exe)

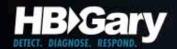

## Tracking Source Code

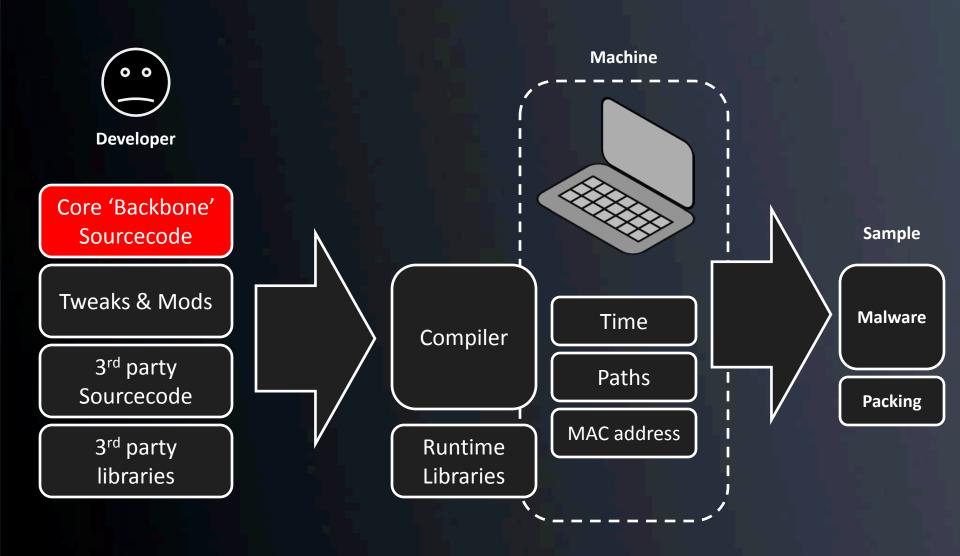

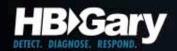

### Main Functions

- Main
  - Same argument parsing
  - Init of global variables
  - WSAStartup
- DllMain
- ServiceMain

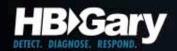

### Service Routines

- Install / Uninstall Service
- RunDll32
- Service Start/Stop
- ServiceMain
- ControlService

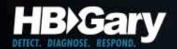

### Skeleton of a service

```
DIIMain()
                                                                          Sleep loop at end
 // store the HANDLE to the module in a global variable
                  Size of local
                                                                             dwWaitHint
ServiceMain()
                     buffer
 // RegisterServiceCtrlHandler & store handle to service in global
variable
                                                                         Hard coded sleep()
 // call SetServiceStatus, set PENDING, then RUNNING
 // call to main malware function(s)
                                                                                times
ServiceCtrlHandler Callback
 // handle various commands, start/stop/pause/etc
```

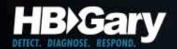

### Skeleton of a service

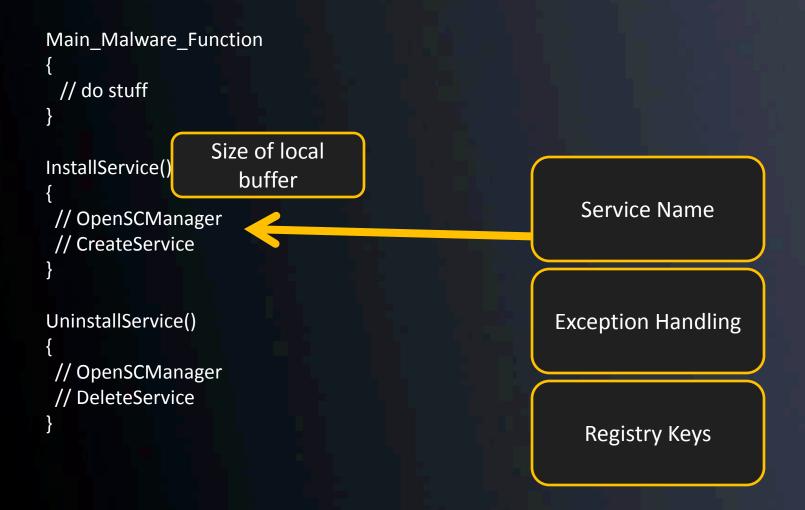

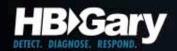

### Filename Creation

- Log files, EXE's, DLL's
- Subdirectories
- Environment Variables
- Random numbers

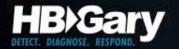

## Case Study: Chinese APT

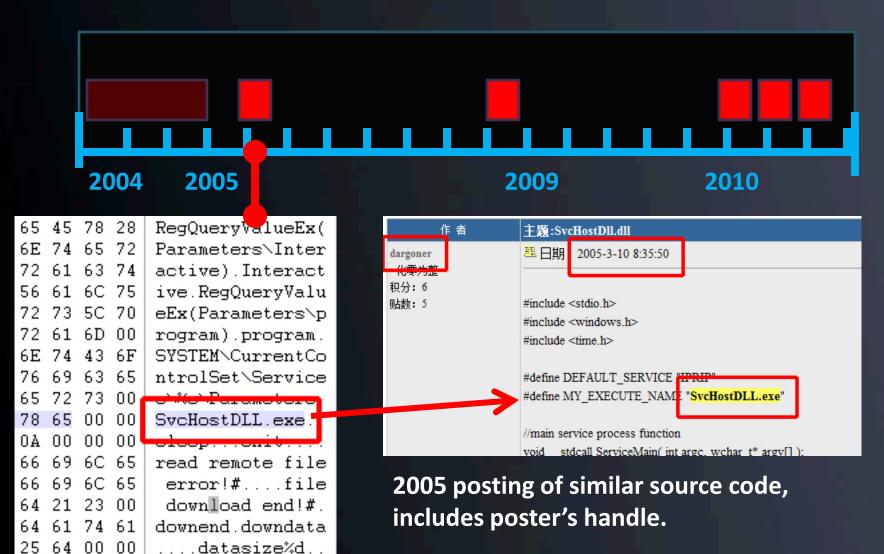

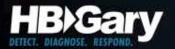

## Case Study: Chinese APT

#### #define MY\_EXECUTE\_NAME "SvcHostDLL.exe"

Search

About 426 results (0.56 seconds)

Advanced search

Tip: Search for English results only. You can specify your search language in Preferences

#### svchostdll.rar svchostdll.cpp

... #define DEFAULT\_SERVICE "IPRIP" #define MY\_EXECUTE\_NAME "SvcHostDLL.exe" DWORD ... see svchostdll.h for the class definition CSvchostdll::CSvchostdll() ... read.pudn.com/downloads54/sourcecode/.../svchostdll.cpp .htm - Cached

### SvcHostDII.dII--补天论坛::补天网::Patching.net::0day-exploits::网 ... Mar 10, 2005 ... #define DEFAULT\_SERVICE "IPRIP" #define MY\_EXECUTE\_NAME "SvcHostDLL.exe" //main service process function void \_\_stdcall ServiceMain( int ...

"SvcHostDLL.exe" //main service process function void \_\_stdcall ServiceMain( int ... www.patching.net/bbs/viewdoc\_43201\_2.html - Cached - Similar svchost难题,请高手请进-VC/MFC / 进程/线程/DLL - [ Translate this page ]

2006年7月12日 ... #define DEFAULT\_SERVICE "IPRIP " #define MY\_EXECUTE\_NAME "SvcHostDII.exe " HANDLE hDII=NULL; SERVICE\_STATUS\_HANDLE hSrv; DWORD dwCurrState: ...

topic.csdn.net/t/20060712/01/4874487.html - China - Cached

#### svchost 服务怎么写? - [ Translate this page ]

8 posts - 5 authors - Last post: Jun 25, 2009

... #define DEFAULT\_SERVICE "IPRIP" #define MY\_EXECUTE\_NAME "SvcHostDLL.exe" \_\_declspec(dllexport) void \_\_stdcall ServiceMain( int argc, ...

topic.csdn.net/.../5216321b-abe3-4197-bbf6-9417592b7e7c.html - China - Cached

■ Show more results from topic.csdn.net

### XFOCUS Security Forums -> Re: bingle 请进,关于哪个svchost启动服

<u>务 ...</u> - [ Translate this page ]

#define MY\_EXECUTE\_NAME "SvcHostDII.exe" HANDLE hDII=NULL; SERVICE\_STATUS\_HANDLE hSrv; DWORD dwCurrState; void \_stdcall ServiceMain(int argc,wchar\_t\* ...

https://www.xfocus.org/bbs/index.php?act=SE&f=3&t=60693&p...

Continued searching will reveal many, many references to the base source code of this malware.

All malware samples for this attacker are derived from this basic framework, but many additions & modifications have been made.

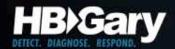

# 3<sup>rd</sup> Party SourceCode

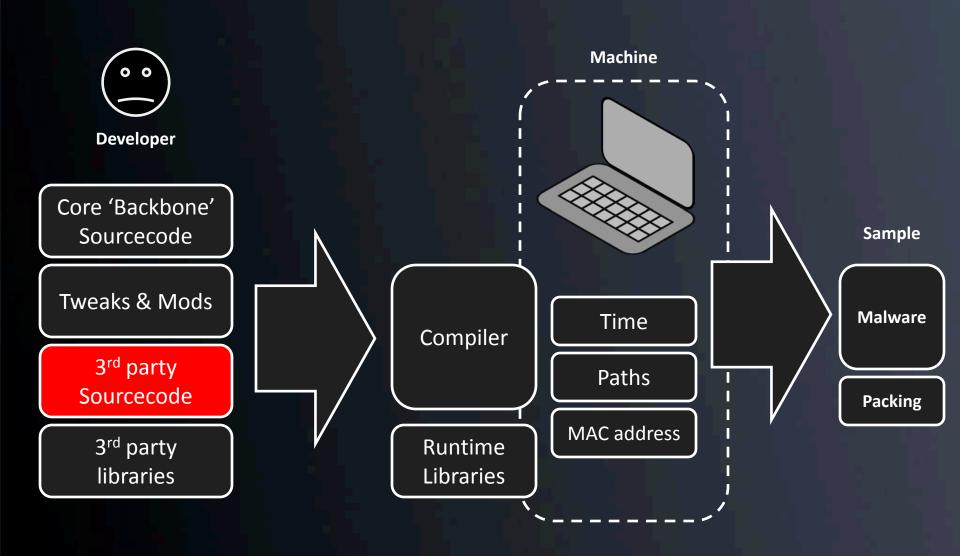

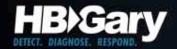

## **Format Strings**

 These are written by humans, so they provide good uniqueness

```
%s\%s.%s.msewmv
          200.Mozilla/4.0
          (comPatIble: MSI
          E 9.0: Windows N
          1.1.4322).WThttp
          ://%s:%d/%d%04d
          %s\%05d.dat.Defa
              .[%04d-%02d-%
3A 25
```

http://%s:%d/%d%04d

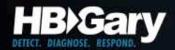

## Logging Strings

```
eqe.SeShutdownPr
  6B 6E
          ivilege.
                      Unkn
      00
          own type!
   2D 52
         Ramdisk
                  \dots CD-R
   6E 64 OM Remote find
   00
      00
         %c:\ %dM/%dM
  61
          Removable .. Unab
      62 L
  65
          le to determine.
  73 74
           ...%c:\...svst
   73
      65
          en mem: %dM
  69 6C
          d: %d%%
                  PageFil
   64 4D e: %dM free: %dM
   65 72
           ...Svstem Power
           on time: %f hou
   6F 75
6E 65 20 |
          rs....machine
  2E 0A
          type: maybe pc...
  70 65
          ....machine type
   21
      0Α
          : maybe Laptop!.
   6E 3A
          ....version:
   6C 64
           %s v%d.%d build
           %d%s...Win32s o
         n Windows 3.1
00 00 00
```

Searching for:

- -"Unable to determine" &
- -"Unknown type!"

Reveals that the attacker is using the source-code of BO2k for cut-and-paste material.

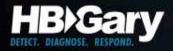

```
Google code search ["Unable to determine" "Unknown type Search
                                                                           Advanced Code Search
Code
boxp beta7/srv system/main.h - 1 identical
     81:
            char
                     *sRplmeminfo;
                                                        // Reply: "Memory: %dM in use: %d%% Page file: %dM free: %dM\n"
     82:
            char
                     *sRplerrdsk;
                                                        // Reply: "Unable to determine.\n"
                     *sRpldskrmv;
                                                        // Reply: "Removable\n"
     83:
            char
     87:
            char
                     *sRpldskram;
                                                        // Reply: "Ramdisk\n"
     88:
            char
                    *sRpldskuk;
                                                                // Reply: "Unknown type!\n"
     89:
            char
                     *sRpldskinfo;
                                                        // Reply: " Bytes free: %u MB(%s)/%u MB(%s)\n"
prdownloads, sourceforge.net/boxp/boxp beta7 src.zip - GPL - C - More from boxp beta7 src.zip »
          boxp beta6/srv system/cmd system.cpp - 1 identical
               510:
                      case 0:
               511:
                               api->plstrcat(svReply, "Unable to determine.\n");
               512:
                               break;
               548:
                      default:
               549:
                               api->plstrcat(svReply, "Unknown type!\n");
               550:
                               break:
          prdownloads.sourceforge.net/boxp/boxp_beta6_src.zip - GPL - C++
srv system/cmd system.cpp - 2 identical
    334:
            case 0:
    335:
                     lstrcat(svReply, "Unable to determine.\n");
    336:
                    break;
    360:
            default:
    361:
                    lstrcat(svReply, "Unknown type!\n");
    362:
                     break:
prdownloads.sourceforge.net/bo2k/bo2kdev_src_1-1-1.zip - LGPL - C++
```

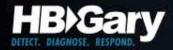

### Mutex Names

```
\Services\%s
                        rh..%s\%s.%s....
                                             Mutex names remain
                        tmp.DISPLAY.Defa
                        ult.WinSta0.POST
                                             consistent at least for one
                        %d%s...Mozi
                        lla/4.0 (compati
                                             infection-push, as they are
                 20
                        ble: MSIE 6.0: W
                        indows NT 5.0:
                                             designed to prevent
                                  .uid.f
                        )..W\SOMT
                                             multiple-infections for the
                 65
                        PsKev400.
                                   .hke.
                                  001.tm
                                             same malware.
                                  ..%s\s
                        vchost.exe -k ne
        65 64
                        tsvcs...Schedule
        10006A1F
                        eax, dword ptr [ebp+0x24]
        10006A1F
        10006A22
                     add esp.0x14
        10006A25
                     shr eax,1
        10006A27
                     push 0x100131F0:lpName PsKey400
        10006A2C
6F 00 0
        10006A2E
                     push 0x0:lpMutexAttributes
        10006A30
                     mov ebx, 0x1
        10006A35
                     mov dword ptr [ebp+0x24],eax
        10006A38
```

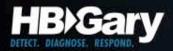

## Link Analysis

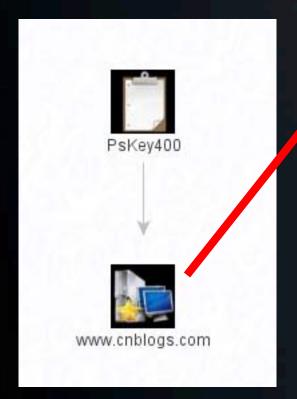

```
🗐 Hook键盘记录器的问题。。。。。
今天搞了一下Hook键盘记录器。。。。。
不知道为会么写文件的时候会出错。。
贴关键代码。。。。看来得解决这个问题才行啊。。。。。。。。。
void WriteChar(char* sText)
 //加锁
 HANDLE hMetux = OpenMutex(MUTEX_ALL_ACCESS, FALSE, "PsKey400");
 if(hMetux != NULL)
 WaitForSingleObject(hMetux, 300);
 FILE fp;
 if ((fp = &fopen(m_CharFileName,"ab")) == NULL)
 MessageBox(NULL,"打开了出错","打开了出错",MB_OK);
 fclose(&fp);
 if (fwrite(sText,strlen(sText),1,&fp) != 1)
 MessageBox(NULL,"写入出错","写入出错",MB_OK);
 fclose(&fp);
 fclose(&fp);
```

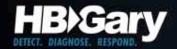

# 3<sup>rd</sup> Party Libraries

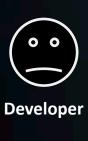

Core 'Backbone' Sourcecode

Tweaks & Mods

3<sup>rd</sup> party Sourcecode

3<sup>rd</sup> party libraries

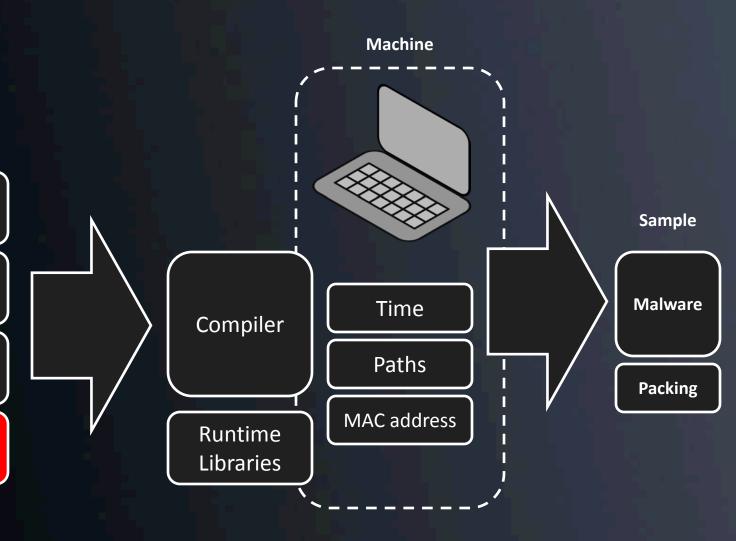

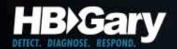

## Copyright & Version Strings

OpenSSL/0.9.6 RAND part of OpenSSL 0.9.8e 23 Feb 2007 MD5 part of OpenSSL 0.9.8k 25 Mar 2009 libdes part of OpenSSL 0.9.7b 10 Apr 2003 inflate 1.2.1 Copyright 1995-2003 Mark Adler inflate 1.1.4 Copyright 1995-2002 Mark Adler inflate 1.2.3 Copyright 1995-2005 Mark Adler inflate 1.0.4 Copyright 1995-1996 Mark Adler inflate 1.1.3 Copyright 1995-1998 Mark Adler inflate 1.1.2 Copyright 1995-1998 Mark Adler inflate 1.2.2 Copyright 1995-2004 Mark Adler

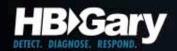

## zlib Fingerprinting

- Every new version of zlib has a unique pattern of bits in the data tables – these are modified for each version specifically
- This pattern is a data constant and can be used even if the copyright notices have been removed

http://www.enyo.de/fw/security/zlib-fingerprint/zlib.db

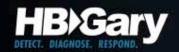

## inflate library patterns

 Not as specific as zlib patterns but can be used to detect the inflate decompressor

http://www.enyo.de/fw/security/zlib-fingerprint/inflate.db

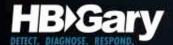

## Installation & Deployment

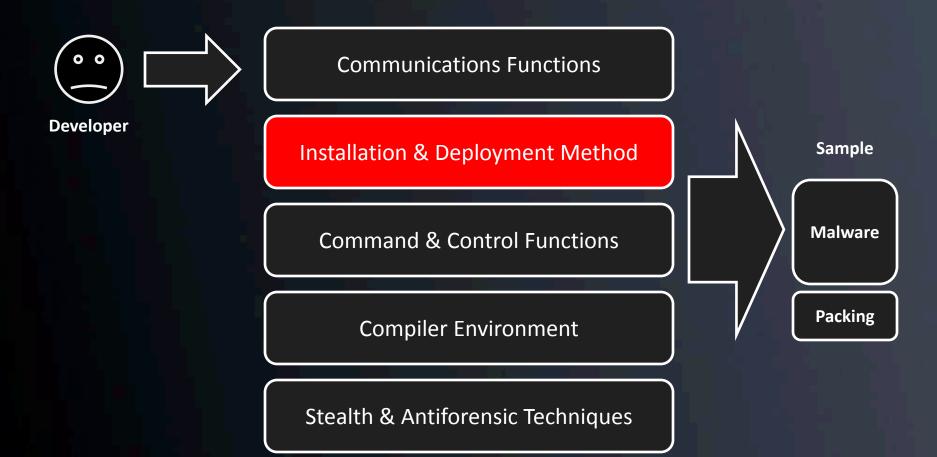

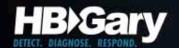

## Case Study: Chinese APT

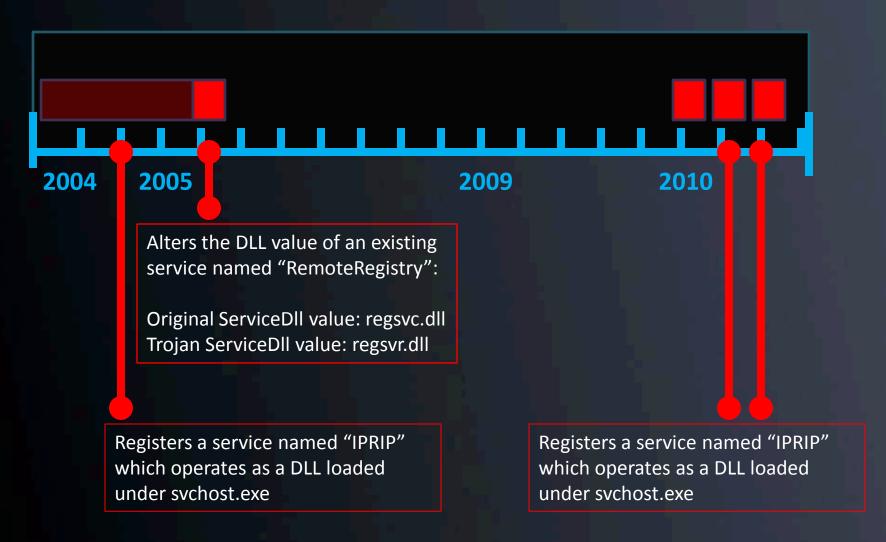

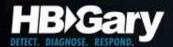

### Command & Control

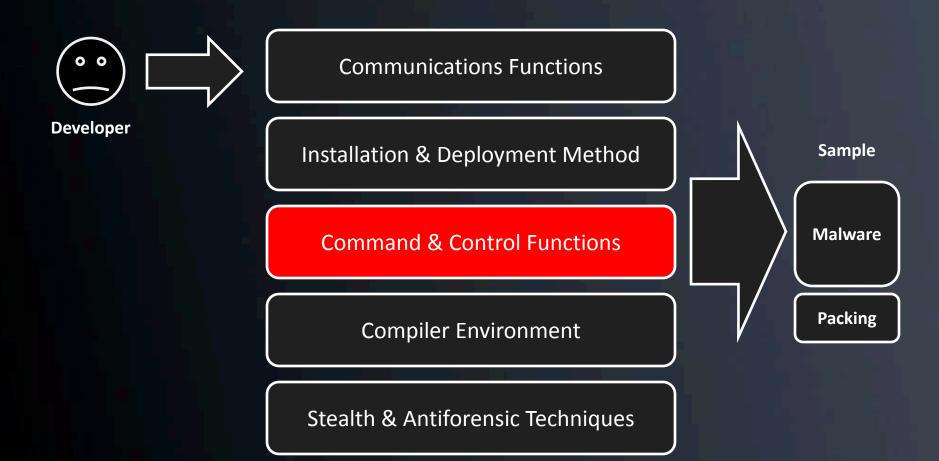

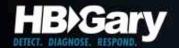

### Command and Control

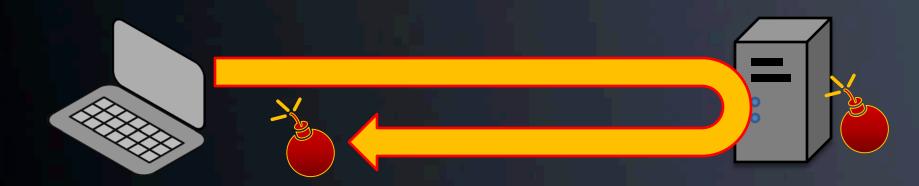

Once installed, the malware phones home...

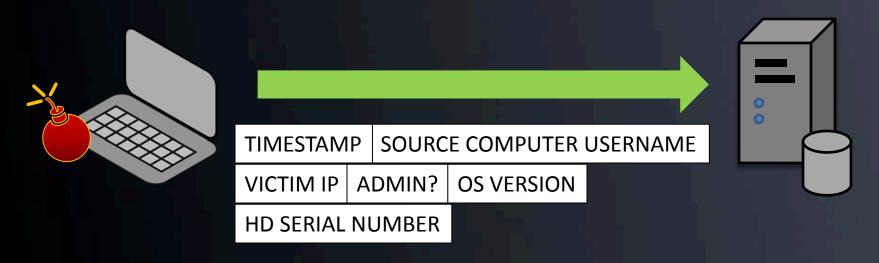

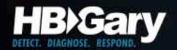

## C&C Hello Message

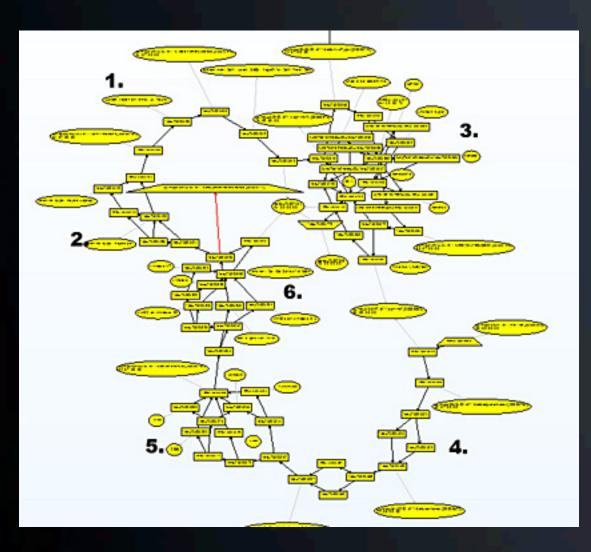

- 1) this queries the uptime of the machine..
- 2) checks whether it's a laptop or desktop machine...
- 3) enumerates all the drives attached to the system, including USB and network...
- 4) gets the windows username and computername...
- 5) gets the CPU info... and finally,
- 6) the version and build number of windows.

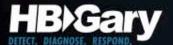

### Command and Control Server

- The C&C system may vary
  - Custom protocol (Aurora-like)
  - Plain Old URL's
  - IRC (not so common anymore)
  - Stealth / embedded in legitimate traffic
- Machine identification
  - Stored infections in a back end SQL database

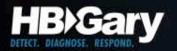

## Aurora C&C parser

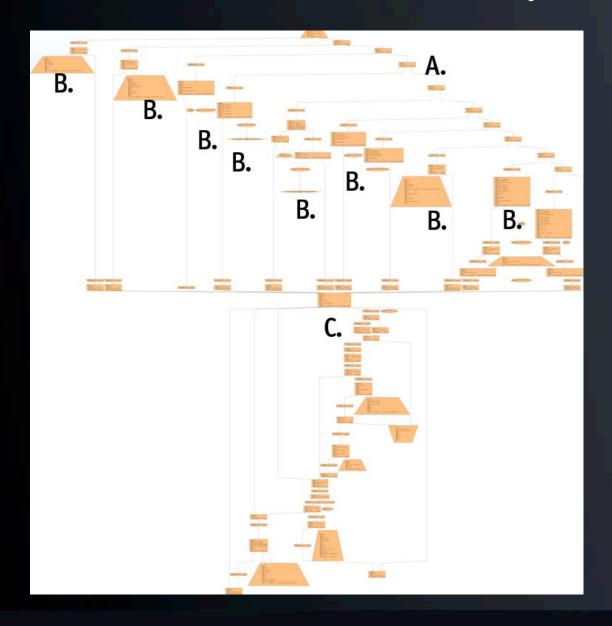

- A) Command is stored as a number, not text. It is checked here.
- B) Each individual command handler is clearly visible below the numerical check
- C) After the command handler processes the command, the result is sent back to the C&C server

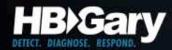

# Advanced Fingerprinting

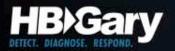

#### GhostNet: Screen Capture Algorithm

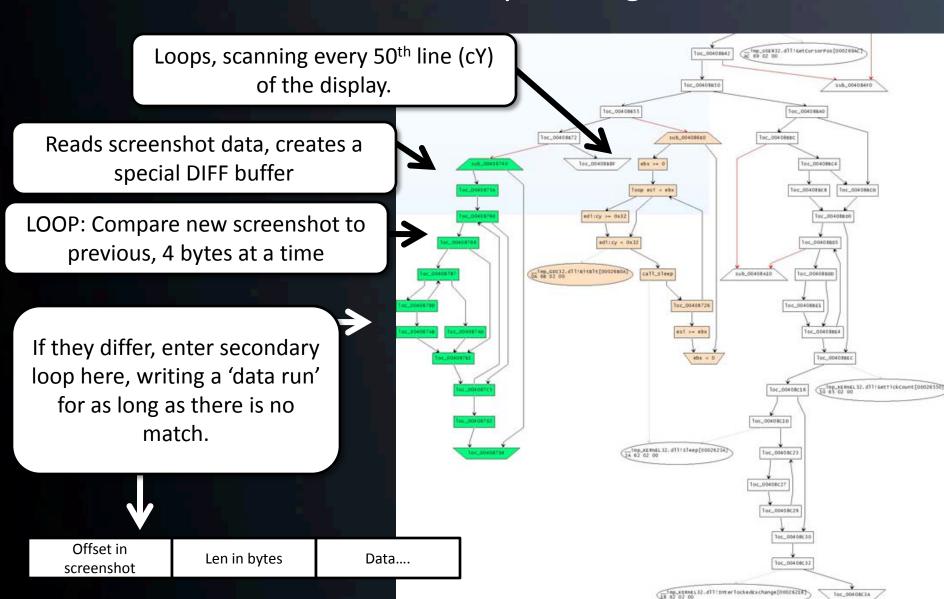

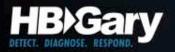

#### **GhostNet: Searching for sourcecode**

| 00401080 | mov | dword ptr [esi+0x56],eax              |
|----------|-----|---------------------------------------|
| 00401083 | mov | eax,0x1                               |
| 00401088 | mov | e <mark>dx</mark> ,0x31               |
| 0040108D | mov | word ptr [esi+0x48],ax                |
| 00401091 | mov | ecx,0x41                              |
| 00401096 | mov | word ptr [esi+0x46],dx                |
| 0040109A | mov | word ptr [esi+0x52],cx                |
| 0040109E | mov | eax,0x2                               |
| 004010A3 | pop | edi                                   |
| 004010A4 | xor | e <mark>dx</mark> , e <mark>dx</mark> |
| 004010A6 | mov | word ptr [esi+0x56],ax                |
| 004010AA | mov | ecx,0x0140                            |
| 004010AF | mov | dword ptr [esi+0x4A],0x1F40           |
| 004010B6 | mov | dword ptr [esi+0x4E],0x659            |
| 004010BD | mov | word ptr [esi+0x54],dx                |
| 004010C1 | mov | word ptr [esi+0x58],cx                |
| 004010C5 | mov | eax,esi                               |
| 004010C7 | pop | esi                                   |
| 004010C8 | pop | ebp                                   |
| 004010C9 | pop | ebx                                   |
| 004010CA | ret | COC                                   |

Large grouping of constants

Search source code of the 'Net

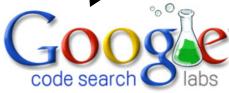

8000 1625 65 2 320

Search Code

Advanced Code Search

Search public source code.

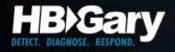

#### **GhostNet:** Refining Search

Has something to do with audio...

#### sox-12.17.4/wav.c - 3 identical

```
1355: wFormatTag = WAVE_FORMAT_GSM610;

1356: /* dwAvgBytesPerSec = 1625*(dwSamplesPerSecond/8000.)+0.5; */
1357: wBlockAlign=65;
1358: wBitsPerSample=0; /* not representable as int */

osdn.dl.sourceforge.net/sourceforge/sox/sox-12.17.4.tar.gz - LGPL - C
```

Further refine the search by including 'WAVE\_FORMAT\_GSM610' in the search requirements...

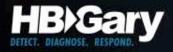

#### GhostNet: Source Discovery

```
CAudio::CAudio()
                                        m hEventWaveIn
                                                                                                                                                                        = CreateEvent(NULL, false, false, NULL);
                                         m hStartRecord
                                                                                                                                                                        = CreateEvent(NULL, false, false, NULL);
                                         m hThreadCallBack
                                                                                                                                                                        = NULL:
                                          m nWaveInIndex
                                                                                                                                                                        = 0;
                                        m nWaveOutIndex
                                                                                                                                                                        = 0;
                                                                                                                                                                        = 1000; // m GSMWavefmt.wfx.nSamplesPerSec / 8(bit)
                                        m nBufferLength
                                        m bIsWaveInUsed
                                                                                                                                                                        = false:
                                        m bIsWaveOutUsed
                                                                                                                                                                        = false:
                                          for (int i = 0; i < 2; i++)
                                                                                   m lpInAudioData[i] = new BYTE[m nBu
                                                                                   m lpInAudioHdr[i] = new WAVEHDR;
                                                                                   m lpOutAudioData[i] = new BYTE[m new lpOutAudioData[i] = new lpOutAudioData[i] = new lpOutAudioDa
                                                                                   m lpOutAudioHdr[i] = new WAVEHDR;
```

We discover a nearly perfect 'c' representation of the disassembled function. Clearly cut-and-paste.

```
memset(&m GSMWavefmt, 0, sizeof(GSM610WAVE)
m GSMWavefmt.wfx.wFormatTag = WAVE FORMAT (
m GSMWavefmt.wfx.nChannels = 1;
m GSMWavefmt.wfx.nSamplesPerSec = 8000;
m GSMWavefmt.wfx.nAvgBytesPerSec = 1625;
m GSMWavefmt.wfx.nBlockAlign = 65;
m GSMWavefmt.wfx.wBitsPerSample = 0;
m GSMWavefmt.wfx.cbSize = 2;
```

We can assume most of the audio functions are this implementation of 'CAudio' class – no need for any further low-level RF work.

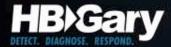

On link analysis...

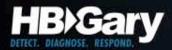

#### Example: Link Analysis with Palantir™

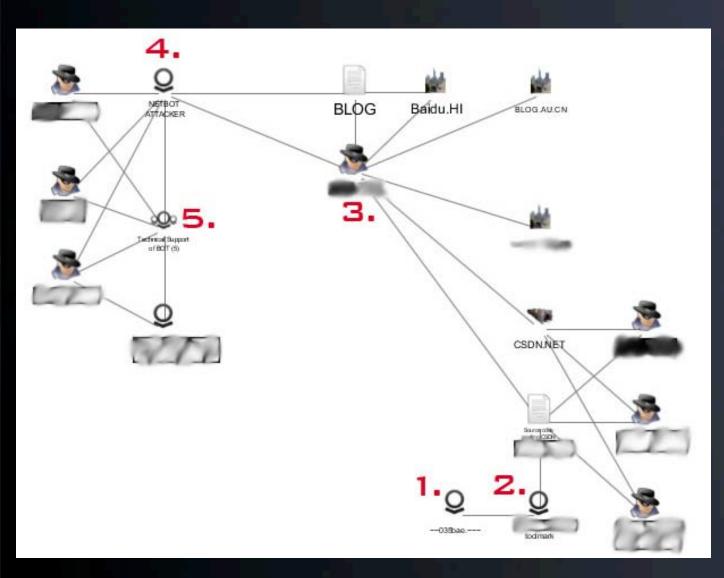

- 1. Implant
- 2. ForensicToolmark specificto Implant
- 3. Searching the 'Net reveals source code that leads to Actor
- 4. Actor is supplying a backdoor
- 5. Group of people asking for technical support on their copies of the backdoor

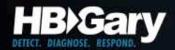

## Working back the timeline

- Who sells it, when did that capability first emerge?
  - Requires ongoing monitoring of all open-source intelligence, presence within underground marketplaces
  - Requires budget for acquisition of emerging malware products

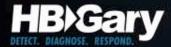

## Conclusion

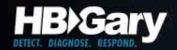

## Takeaways

- Actionable intelligence can be obtained from malware infections for immediate defense:
  - File, Registry, and IP/URL information
- Existing security doesn't stop 'bad guys'
  - Go 'beyond the checkbox'
- Adversaries have intent and funding
  - Failure is hiccup doesn't stop mission
- Need to focus on the criminal, not malware
  - Attribution is possible thru forensic toolmarking combined with open and closed source intelligence

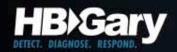

#### Continued Work

- Will be presenting additional research at BlackHat Vegas this year
  - Trend over 500k malware samples
- HBGary will be releasing a free tool that will dump fingerprint information from a binary or livebin

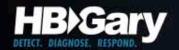

## Fingerprint Utility

Developer Fingerprint Utility, Copyright 2010 HBGary, INC

File: 1228ad2e39befa4319733e98d8ed2890.livebin

Original project name: RESSDT

Developer's project directory: e:\gh0st\server\sys\i386

Microsoft Visual C++ 6.0 release Compiler:

User interface: Windows GDI/Common Controls

Media:

Media:

Compression:

Networking:

Networking:

Windows multimedia API

Microsoft VfW (Video for Windows)

Inflate Library version: 1.1.4

Windows sockets (TCP/IP)

Windows Internet API

Source directory: e:\gh0st\server\sys\i386

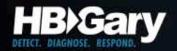

## Thank You

- HBGary, Inc. (www.hbgary.com)
- HBGary Federal (www.hbgaryfederal.com)